# helion. $p\not\!\downarrow$

#### > Idź do

- · Spis treści
- · Przykładowy rozdział

## Katalog książek

- · Katalog online
- · Zamów drukowany katalog

#### Twój koszyk

· Dodai do koszyka

#### Cennik i informacje

- · Zamów informacje o nowościach
- · Zamów cennik

## Czytelnia

• Fragmenty książek online

#### Kontakt

**Helion SA** ul. Kościuszki 1c 44-100 Gliwice tel. 032 230 98 63 e-mail: helion@helion.pl © Helion 1991-2008

# Fotografia cyfrowa według Davida Pogue'a

Autor[: David Pogue](http://helion.pl/autorzy/pogue.htm) Tłumaczenie: Jakub Góralczyk ISBN: 978-83-246-2433-1 Tytuł oryginału[: David Pogue's Digital](http://www.amazon.com/exec/obidos/ASIN/0596154038/helion-20) [Photography: The Missing Manual](http://www.amazon.com/exec/obidos/ASIN/0596154038/helion-20) Format: 158×235, stron: 304

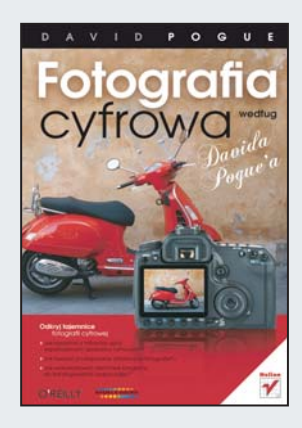

#### Odkryj tajemnice fotografii cyfrowej

- Jak korzystać z milionów opcii współczesnych aparatów cyfrowych?
- Jak tworzyć profesjonalne artystyczne fotografie?
- Jak wykorzystywać darmowe programy do katalogowania i edycji zdjęć?

Dzięki wielkiej popularności aparatów cyfrowych każdy może być dziś fotografem i nie wymaga to ani wielkich nakładów finansowych, ani szczególnej wiedzy. Jeśli jednak chcesz, aby Twoje zdjęcia były naprawdę piękne, koniecznie powinieneś przeczytać tę książkę. Wykorzystując porady zawarte w podręczniku, sprawisz, że Twoje fotografie będą nie tylko oglądane, ale i podziwiane. Krótko mówiąc, zdobędziesz umiejętności tworzenia i obróbki profesjonalnej fotografii artystycznej.

Książka "Fotografia cyfrowa według Davida Pogue'a" zaw iera najważniejsze informacje na temat profesjonalnej fotografii, aparatów i akcesoriów fotograficznych, a także szereg instrukcji na temat cyfrowej obróbki zdjeć. Tym samym ukazuje cały cykl powstawania perfekcyjnej fotografii. Z tego podrêcznika dowiesz siê, w jaki sposób sprawnie i efektywnie posługiwać się programami do edycji zdjęć oraz jak zarządzać fotografiami. Znajdziesz tu wskazówki dotyczące artystycznej kompozycji obrazu czy oświetlenia. Nauczysz się retuszować fotografie, poprawiać ich kontrast, obliczać rozdzielczość, przygotowywaæ do druku i zamieszczenia w Internecie.

- Kompozycja zdjecia
- Akcesoria fotograficzne
- Tryby naświetlania
- Ostrość
- Wykorzystanie lampy błyskowej
- Zdjecia w ruchu
- Zdjęcia sceniczne i podwodne
- Portrety
- Retuszowanie i poprawianie kontrastu
- Obliczanie rozdzielczości
- Zdjęcia elektroniczne

#### Wykorzystaj nowoczesne technologie i twórz profesjonalne, artystyczne fotografie!

## Spis treści

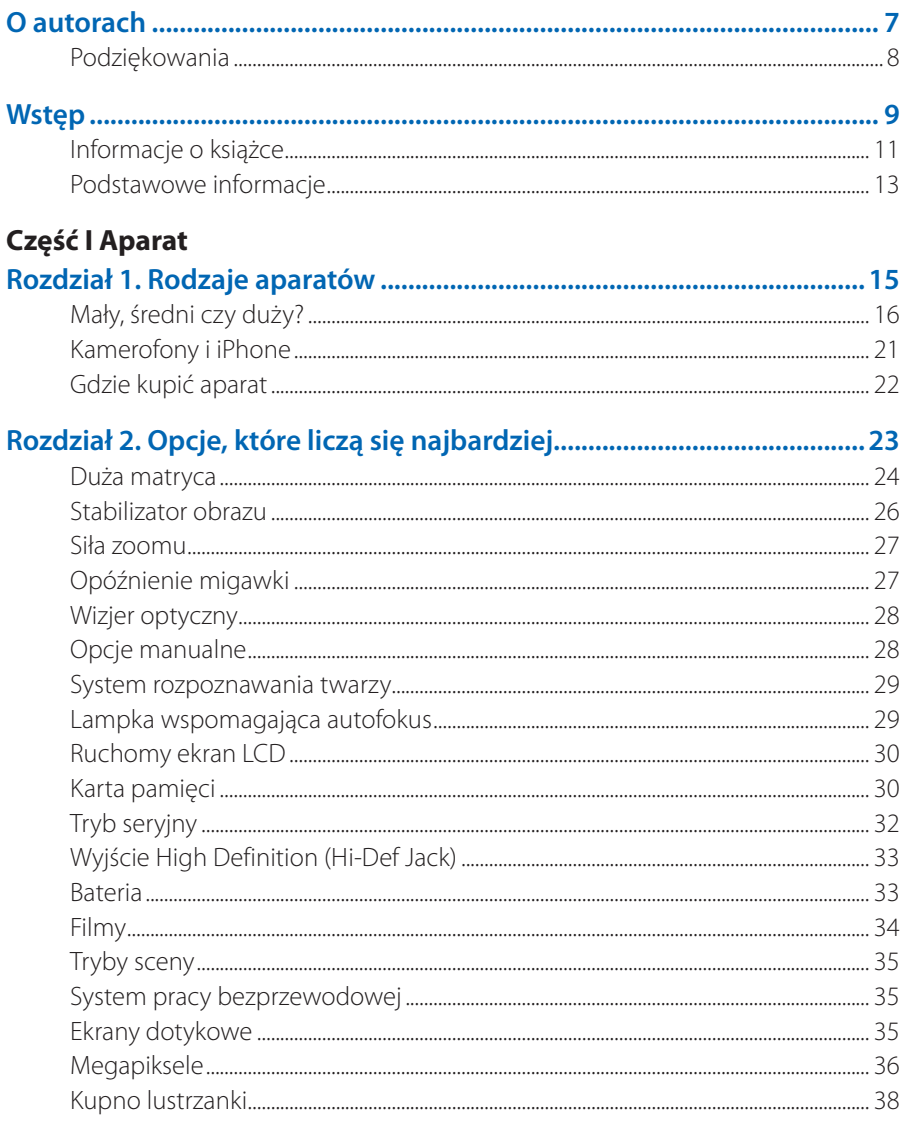

#### Część II Zdjęcia

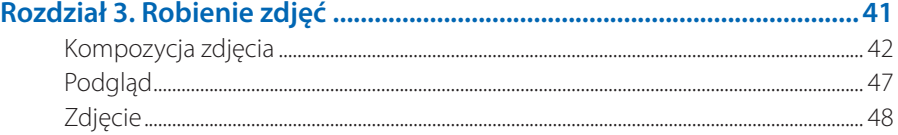

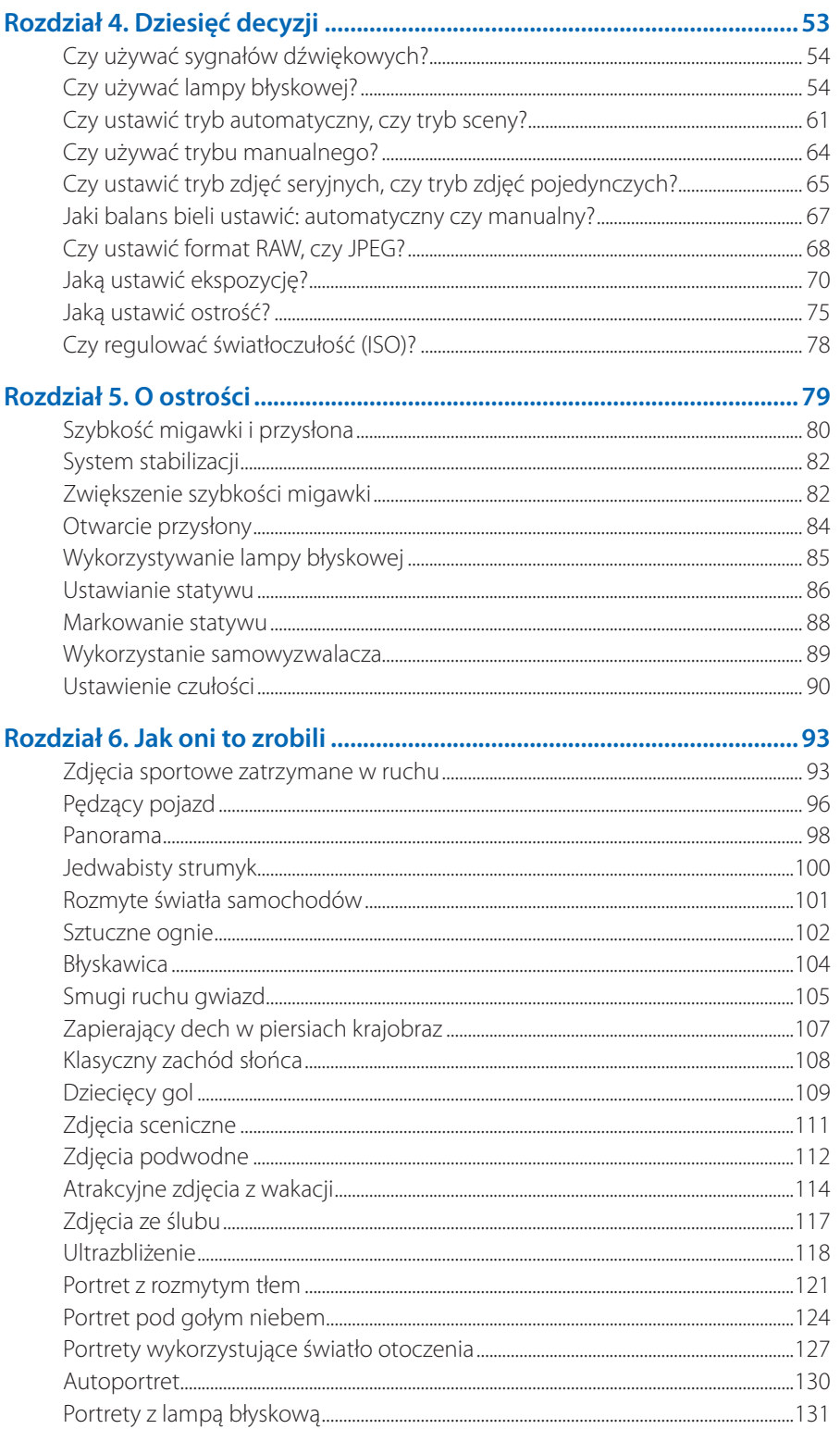

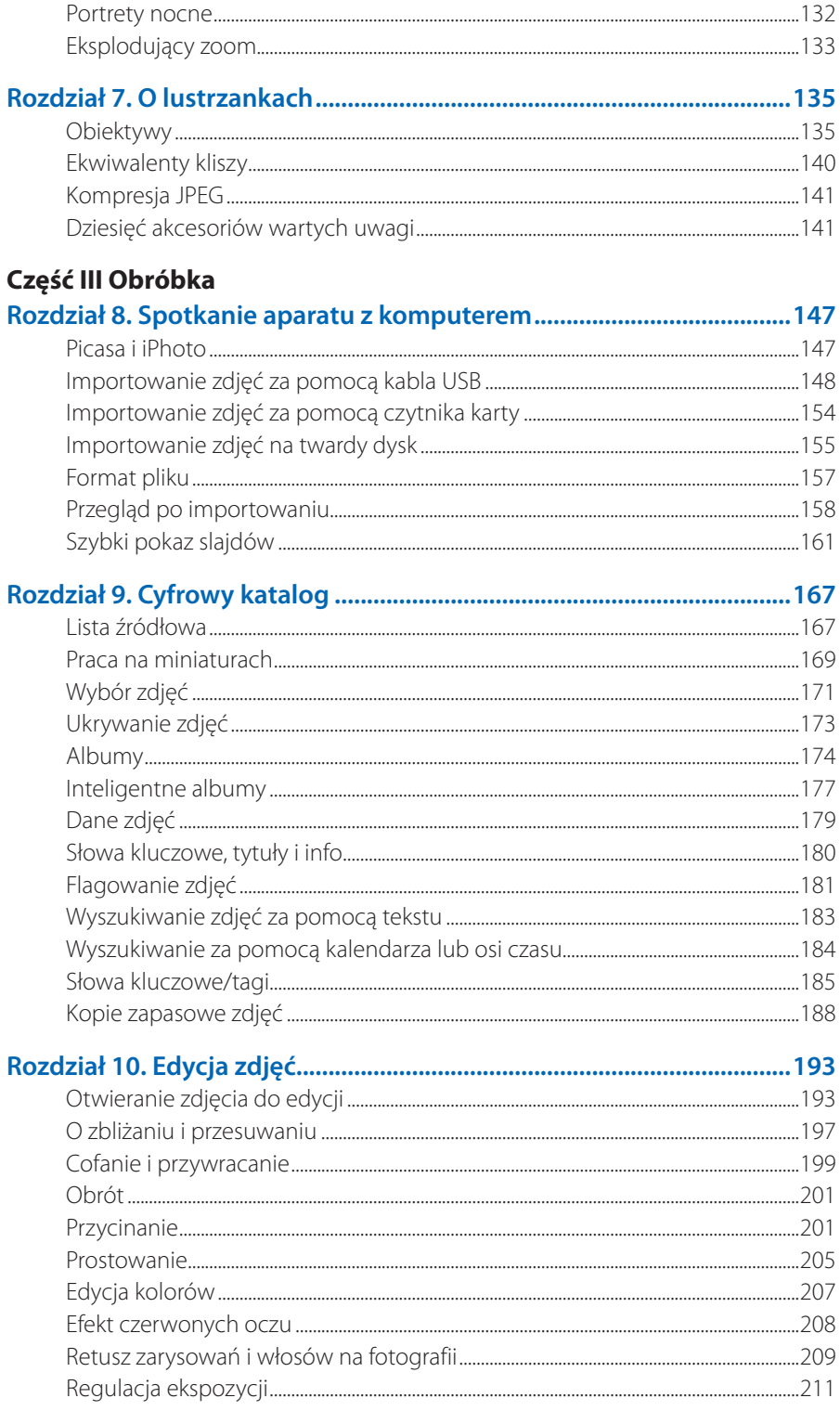

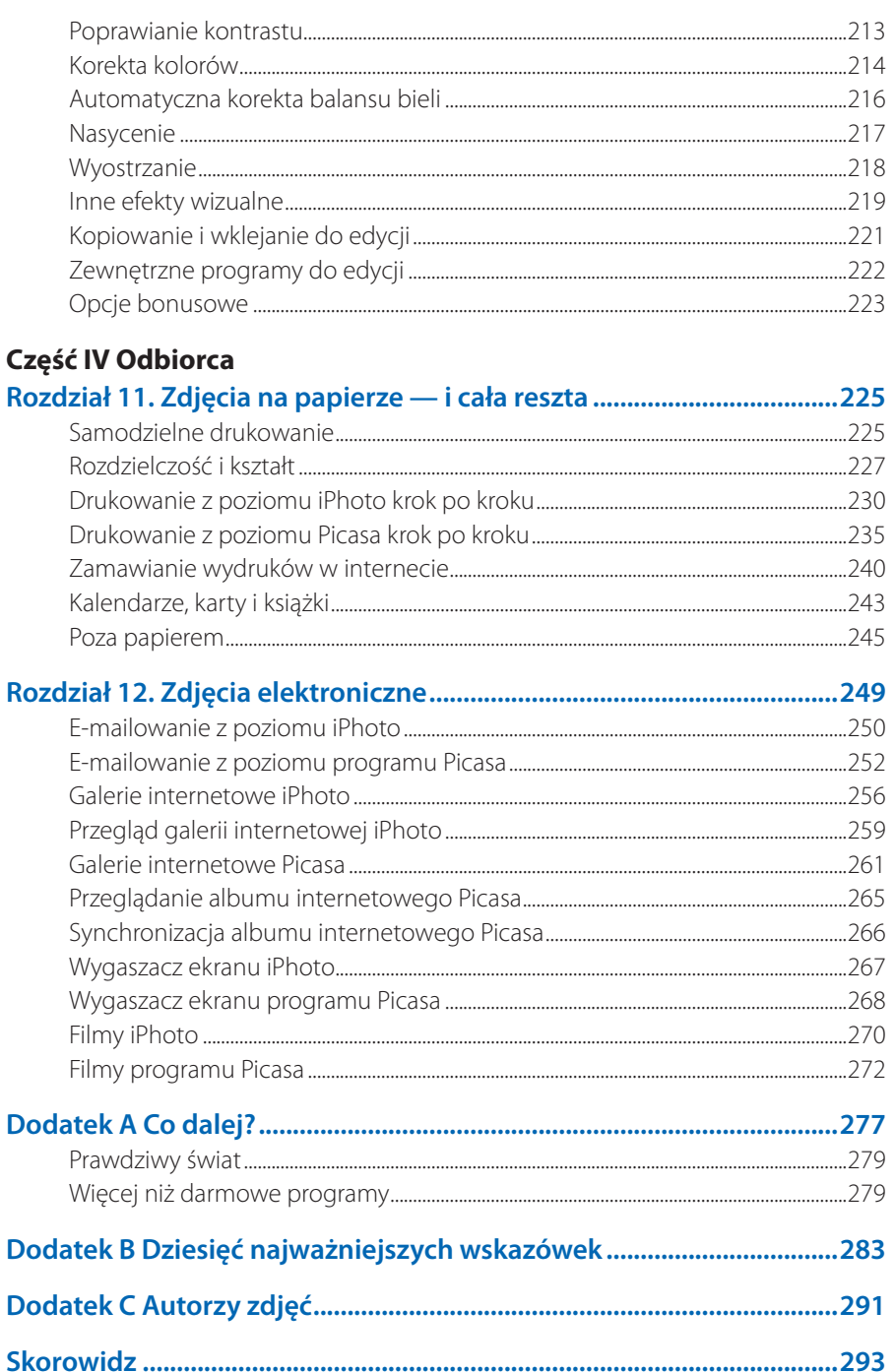

# **Rozdział 5. O ostrości**

**C**o stanowi różnicę pomiędzy kiepskim a znakomitym zdjęciem? Cóż, w grę wchodzą obiekt, oświetlenie, kompozycja — wszystkie te artystyczne aspekty, które zależą od Ciebie, fotografa. Czasami jednak dobra jakość zdjęcia zależy od aparatu, zwłaszcza od koloru i ostrości.

No właśnie, ostrość. To jest święty Graal fotografii, czyż nie? "Wow, to takie fajne, wyraźne zdjęcie!", mógłby ktoś powiedzieć. Lub: "Szkoda, że wyszło takie niewyraźne" (zdjęcie wyostrzyć mogą nieco programy komputerowe. Jeśli jest ono jednak zupełnie rozmyte i niewyraźne, nie ma już nadziei).

Jak można się domyślić, niewyraźne zdjęcia powstają najczęściej w jednej z poniższych sytuacji:

- **Przy słabym świetle.** Mniej światła wpada przez obiektyw, więc migawka zostaje otwarta dłużej, aby to zrekompensować. Przez dłuższą chwilę zatem zdjęcie jest narażone na poruszenia dłoni fotografa i w rezultacie wychodzi ono niewyraźnie.
- **Przy zbliżeniach.** Zoom przybliża i wzmacnia także ruchy dłoni. •
- **Kiedy aparat się porusza.** Jazda samochodem lub rowerem po nierównym terenie to, rzecz jasna, najefektywniejszy przepis na brak ostrości, gdyż aparat porusza się, kiedy migawka jest otwarta. Nawet kiedy znajdujesz się w jednym miejscu, zwykłe niepozorne ruchy dłonią mogą same w sobie spowodować rozmycie obrazu.
- **Kiedy obiekt się porusza.** Każdy ruch w kadrze może zostać rozmyty, jeśli •migawka nie jest wystarczająca szybka, aby go uchwycić (za chwilę więcej o tym).

Ten rozdział został poświęcony sposobom eliminacji rozmycia powodowanego *ruchem* ?zarówno aparatu, jak i obiektu. Rozmycie, które powstaje jako rezultat *braku ostrości aparatu*, to inna historia — omówiona w rozdziale 4.

Nie twierdzę, oczywiście, że fotograf *zawsze* chce, aby jego zdjęcie było ostre. Nieco rozmyte tło zawsze wygląda świetnie, na przykład na profesjonalnych portretach. A kiedy chce się podkreślić prędkość — rowerzysty przecinającego zakręt, ruchu samochodowego na skrzyżowaniu — pewien stopień rozmycia jest strzałem w dziesiątkę (w rozdziale 6. opisano techniki uzyskiwania tych efektów).

Kiedy jednak *zależy* Ci na tym, aby zdjęcie było ostre, naucz się wymuszać to na aparacie. O tym właśnie mowa w niniejszym rozdziale.

Znajdziesz tu również instrukcję dotyczącą kilku najważniejszych technicznych aspektów fotografii: szybkości migawki, rozmiaru przysłony i czułości.

## **Szybkość migawki i przysłona**

Oto cała istota rzeczy: analogia roku.

Przypuśćmy, że w ogródku stoi pusta drewniana beczka. W jej pokrywie jest otwór. Zaczyna padać. Pytanie brzmi: czy beczkę napełni woda?

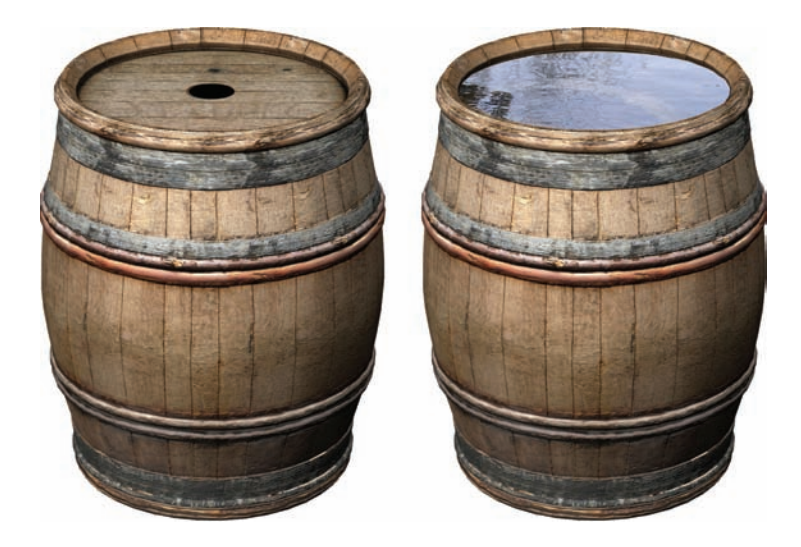

Odpowiedź: to zależy.

Po pierwsze, od rozmiaru otworu. Jeśli ma on rozmiar jednej czwartej obwodu pokrywy, beczkę napełni mniej wody niż wtedy, kiedy pokrywy nie byłoby w ogóle.

Po drugie, to zależy od tego, jak długo będzie padało. Jeżeli przestanie padać za 10 sekund, beczka prawdopodobnie nie zostanie wypełniona wodą bez względu na szerokość otworu w pokrywie.

Pora stawić czoła faktom: aparat jest jak beczka. Twoim zadaniem jest jednak — zamiast wodą — napełnić matrycę aparatu wystarczającą ilością światła. Wciąż występują tu mimo wszystko te dwie zmienne: jak długo migawka będzie otwarta i jaki będzie rozmiar tego otworu.

Aparat jest wewnątrz kompletnie ciemny: to zalakowane pudełko. Kiedy jednak robi się zdjęcie, migawka na chwilę się otwiera, tworząc otwór — przysłonę — która wpuszcza światło.

Aparat potrafi regulować *rozmiar* tej przysłony. Może ona być większa lub mniejsza, co świadczy naturalnie o ilości światła, jakie zostanie wpuszczone do wnętrza aparatu (niedrogie aparaty same o tym decydują, lepsze pozwolą Ci wybrać parametr przysłony przed zrobieniem zdjęcia).

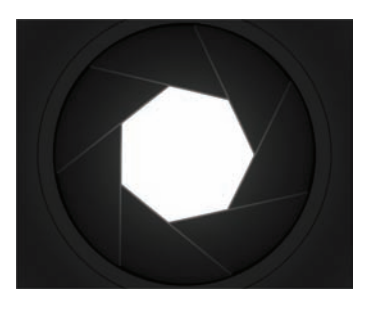

Aparat potrafi oczywiście kontrolować także czas otwarcia. Określa się to terminem *szybkość migawki*. Także ten parametr może być ustawiany

automatycznie lub manualnie. W lepszych aparatach szybkość migawki podkręcać można nawet do 1/500 sekundy oraz zwalniać — cóż… w nieskończoność.

Jasne jest, że szybkość migawki i przysłona są ze sobą związane. Jeśli otwór będzie większy, większa może być także szybkość migawki (o to właśnie chodzi, kiedy robi się zdjęcie atlety przeskakującego nad drążkiem).

Możesz także życzyć sobie ustawienia ostrości jedynie niewielkiego obszaru przy jednoczesnym rozmyciu reszty kadru, jak na zdjęciu na stronie 84. Aby uzyskać ten efekt, fotografowie celowo ustawiają *niższy* parametr przysłony. Oznacza to, rzecz jasna, że szybkość migawki będzie duża.

Wiąże się z tym jednak pewien problem: im dłużej otwarta jest migawka, tym większe prawdopodobieństwo rozmycia zdjęcia. Podczas tej chwili coś może się poruszyć — zarówno model, jak i Twoja ręka. Wystarczy niewielki ruch i zdjęcie będzie niewyraźne.

Tak wygląda teoria. Jeśli jednak dysponuje się teoretyczną wiedzą, łatwiej przychodzi właściwe odniesienie się do rozwiązań technologicznych. Generalnie sprowadzają się one do dwóch podejść:

- **Wpuszczenia większej ilości światła.** W ten sposób migawka może szybciej zrobić zdjęcie, więc aparat (lub obiekt) ma mniejsze szanse na poruszenie się w tym czasie.
- **Oparcia aparatu.** Jeżeli aparat jest stabilny, nic nie zostanie rozmyte. Czas otwarcia migawki nie robi więc żadnej różnicy.

## **System stabilizacji**

Największym przełomem w fotografii cyfrowej na przestrzeni ostatnich lat było wynalezienie mechanizmu stabilizacyjnego. Systemy te działają na kilka różnych sposobów, ale lepsze z nich — *mechaniczne* — naprawdę poruszają matrycą w czasie rzeczywistym, 4000 razy na sekundę, aby zrównoważyć ruch aparatu. Niełatwo w to uwierzyć, ale to naprawdę działa.

**. I**stnieje jeszcze inny rodzaj stabilizacji, funkcjonujący w tańszych aparatach, znany jako markowana (fałszywa) stabilizacja (producenci aparatów nie nazywają tego oczywiście w ten sposób, ale wiadomo, o co chodzi). W tych aparatach nic się nie rusza, aparat usiłuje natomiast wyostrzyć obraz, podbijając ISO, jak to opisano na stronie 90. Nie działa to szczególnie dobrze.

W niektórych lustrzankach stabilizator znajduje się w obiektywie: wibruje szkiełko, nie zaś matryca w aparacie. Ale i tak w rezultacie robi się o wiele mniej rozmytych zdjęć (należy jednak pamiętać, że żaden stabilizator Ci nie pomoże, kiedy poruszają się *obiekty*).

## **Zwiększenie szybkości migawki**

Innym oczywistym sposobem na wyeliminowanie drgań jest naturalnie zwiększenie szybkości migawki (jeżeli aparat dysponuje odpowiednimi opcjami manualnymi, rzecz jasna). Jeśli migawka szybko się otwiera i zamyka, mniejsze są szanse na to, że aparat (lub obiekt) się poruszą. Scena wygląda więc na perfekcyjnie zatrzymaną w miejscu.

I w ten właśnie sposób robi się *zdjęcia akcji*: atlety w skoku ponad drążkiem, rozbijającej się fali i tak dalej.

Należy jednak pamiętać, że jeżeli migawka zostanie otwarta na bardzo krótką chwilę, nie wpadnie przez nią dużo światła — technika ta działa więc prawidłowo jedynie przy dobrym oświetleniu. Przy słabym oświetleniu, jak w pomieszczeniach, zdjęcie przy dużej szybkości migawki bez lampy błyskowej będzie ciemne.

Posiadacze kieszonkowych aparatów nigdy nie zwracają uwagi na ten problem, ponieważ aparaty te nie zezwalają na podobne sytuacje. Automatycznie uruchamiają lampę błyskową lub wydłużają czas otwarcia migawki, aby zdjęcie wyszło jaśniejsze.

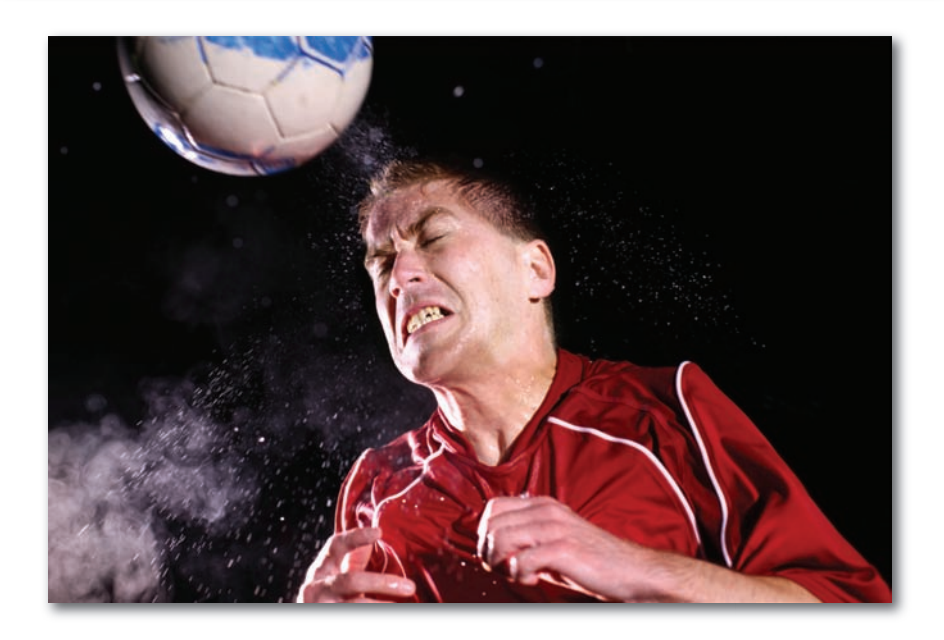

#### **Gdzie znaleźć tę opcję**

!

Większość lustrzanek posiada specjalne ustawienie na pokrętle Tryb, wyłącznie w celu regulacji trybu preselekcji migawki. Zazwyczaj oznacza go symbol S lub Tv (oznacza to "time value", czyli wartość czasową — w aparatach nie ma niestety kablówki). W tym trybie przekręcenie malutkiego kółeczka aparatu reguluje szybkość migawki.

Na ekranie pojawią się liczby. Nie jest szczególnie łatwo je zrozumieć.

- **Liczby z cudzysłowem oznaczają sekundy.** Jeżeli więc na ekranie pojawi się na przykład "2", migawka zostanie otwarta na dwie sekundy. Jest to **bardzo** *mała* szybkość, odpowiednia jedynie wtedy, kiedy aparat został umieszczony na statywie lub oparty o ścianę.
- **Liczby bez cudzysłowu oznaczają mianowniki ułamkowe.** Ściślej *drugą połowę ułamka w postaci dziesiętnej*. Jeżeli jest to 2, oznacza 1/2 sekundy. Gdy jest to 500, oznacza 1/500 sekundy — to *bardzo duża* szybkość migawki, odpowiednia do zdjęć akcji.

W aparatach kieszonkowych, w których nie ma trybu S na pokrętle trybów, ustawienia szybkości migawki znajdują się w menu. Aktualną wartość zmienisz wówczas za pomocą kursorów — w górę lub w dół — z tyłu aparatu.

## **Otwarcie przysłony**

?

Migawka i przysłona są jak yin i yang. Można zwiększyć szybkość migawki bez zmiany ilości światła — jeżeli zmniejszy się także wartość przysłony. Można zwiększyć przysłonę i utrzymać tę samą wartość światła — jeżeli wydłuży się czas otwarcia migawki.

Regulacja rozmiaru przysłony oznacza jednak nie tylko większą lub mniejszą ilość światła. Wpływa ona również na *głębię ostrości* — czyli to, jaki fragment otoczenia będzie wyraźny — na pierwszym planie i w tle. Mniejsza wartość przysłony przekłada się na *mniejszą* głębię ostrości. Na tym zdjęciu, na przykład, zarówno pierwszy, jak i drugi plan są rozmyte, jedynie środkowa część kadru jest wyraźna.

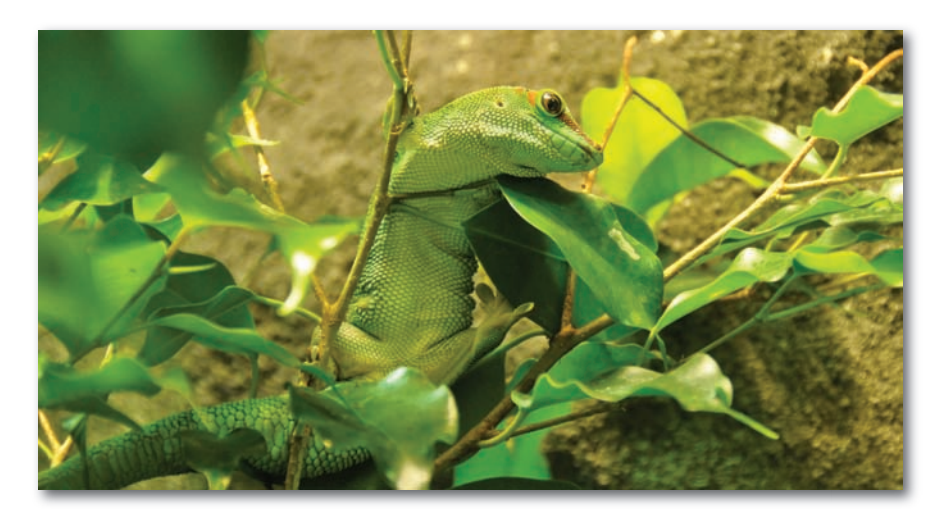

O sposobie wpływania przysłony na głębię ostrości można przeczytać więcej na stronie 121.

Póki co wystarczy wiedzieć, że jeżeli migawka aparatu dysponuje trybami regulacji szybkości i przysłony, aparat zajmuje się tym bez konieczności Twojej ingerencji. Jeśli wybierzesz więc większą szybkość migawki, aparat automatycznie rozszerzy przysłonę, aby wpuścić więcej światła. I odwrotnie. Innymi słowy, aparat sam zajmuje się wchłonięciem takiej ilości światła, jakiej wymaga sytuacja.

Wszystko to zmienia się jednak po wyborze trybu M. Pełna automatyka: samodzielnie można bawić się wówczas z przysłoną i migawką, bez żadnej pomocy ze strony aparatu. Jeżeli nie do końca wiesz, co robisz, możesz ostatecznie zrobić za dużo zbyt jasnych lub zbyt ciemnych zdjęć.

#### **Gdzie znaleźć tę opcję**

W lustrzance wystarczy poszukać ustawienia A lub Av na pokrętle Trybu. W tym trybie — zwanym *trybem preselekcji przysłony* — można za pomocą pokrętła regulować ustawienie przysłony (podczas tej czynności należy obserwować ekran, aby upewnić się, co zostało wybrane).

Przysłonę mierzy się w tych samych jednostkach, co w aparatach kliszowych: w *f-stopach*. Duża przysłona może być oznaczona wartością f/22, całkowicie otwarta przysłona bywa oznaczona wartością f/1,8.

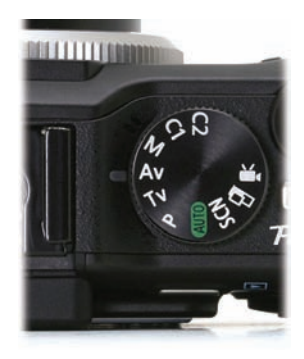

Niewiele aparatów kieszonkowych oferuje ustawienie A na pokrętle trybów. Jeżeli nie znajduje się tam, musisz zagłębić się w strukturę menu, aby odnaleźć tę opcję. Ostatecznie, aby zmienić ustawienia przysłony, trzeba będzie manipulować kursorami na tylnym panelu aparatu.

## **Wykorzystywanie lampy błyskowej**

Jak można to sobie wyobrazić, rozmyte zdjęcia stanowią problem głównie przy słabym oświetleniu, takim jak w pomieszczeniach lub wieczorami. W końcu przy dobrym świetle nawet znaczna szybkość migawki lub największa przysłona wpuszczają wystarczająco dużo światła, by uszczęśliwić matrycę.

Oto szybki sposób na wyeliminowanie rozmycia: wystarczy użyć lampy błyskowej.

Tak długo, jak obiekt zdjęcia znajduje się w "polu rażenia" lampy błyskowej, rozwiązuje ona skutecznie problem braku ostrości — przy jednoczesnym rozwiązaniu problemu szybkości migawki. Lampa błyskowa zapewnia wystarczająco dużo światła, aby migawka szybko się zamknęła — skraca to czas, w jakim aparat (lub obiekt) może się poruszyć, więc nie ma rozmycia.

Wiąże się z tym jednak spory problem: wystarczy rzut oka na zdjęcie, by zauważyć, że było wykonane z *lampą błyskową*. To najczęściej zupełnie inna wizja, kompletnie nieprzypominająca obrazu, który odbierają ludzkie oczy. Na przykład:

Jeżeli znajdujesz się za blisko obiektu, lampa błyskowa powoduje wybuch •światła na fotografii i zamienia Twojego najlepszego przyjaciela w ducha, zupełnie jak gdyby fotografowany był podczas testu broni nuklearnej.

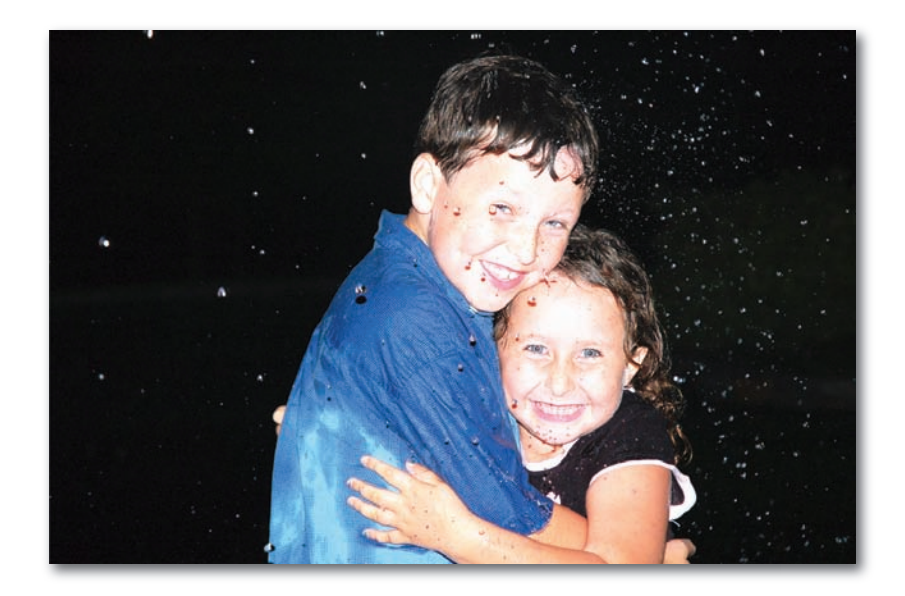

Jeżeli znajdujesz się dalej niż trzy metry od obiektu, lampa błyskowa będzie za •słaba, aby okazała się w ogóle pożyteczna (mówię tutaj o rodzicach podczas szkolnego przedstawienia).

Istnieją sposoby na oswojenie lampy błyskowej (strona 57). Czasami po prostu nie ma wyboru i trzeba użyć lampy błyskowej. Innym razem zaś fotograf będzie *chciał*, aby lampa błyskowa była aktywna, gdyż będzie mu zależało na danym efekcie; wszystko to zostało opisane w rozdziale 6.

Tymczasem pamiętaj, że jeśli próbujesz zrobić zdjęcie przy słabym świetle i *chcesz*, aby było ciemniejsze, lepiej wyłącz lampę. Wystarczy, że skorzystasz z jednej z omówionych technik.

## **Ustawianie statywu**

Wbudowane stabilizatory działają świetnie do pewnego momentu. Umożliwiają wybór *nieco* mniejszej szybkości migawki czy też wyostrzają zdjęcie wykonane podczas zachodu słońca.

Mimo to wbudowane stabilizatory nie zdziałają cudów. Nie dadzą wyraźnego zdjęcia gwiezdnych konstelacji ani świateł miasta odbijających się nocą w rzece. Ponadto, kiedy zechcesz zrobić rozmyte zdjęcie leśnego strumyka przy użyciu małej szybkości migawki, drzewa także nie wyjdą nazbyt ostre (strona 100).

W takich sytuacjach trzeba sięgnąć po ciężki oręż: statyw.

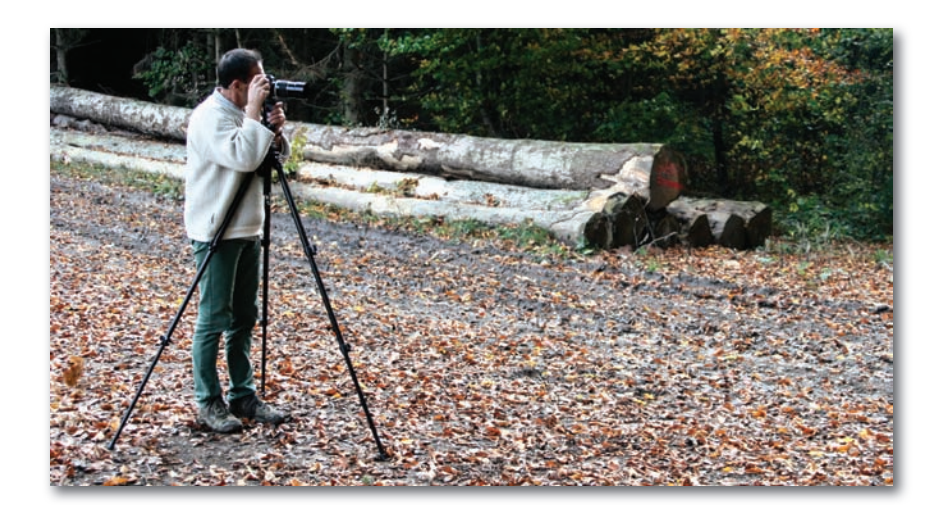

Statyw potrafi czynić cuda w przypadku pewnych rodzajów fotografii. Sprawia, że aparat jest idealnie nieruchomy nawet wtedy, kiedy czas naświetlania jest *bardzo*  długi, łącznie z tymi nocnymi zdjęciami, kiedy migawka otwarta jest czasami nawet przez kilka sekund. Także codzienne zdjęcia wychodzą niesamowicie wyraźne, kiedy aparat znajduje się na statywie.

Każdy aparat wyposażony jest w gniazdko (na dole) służące do przykręcenia go do małego talerza statywu. I chociaż najładniejsze, najlepsze i najłatwiejsze w obsłudze statywy mogą być drogie, tańsze, przeznaczone do nieregularnego używania egzemplarze można kupić już za około 60 złotych.

Statyw przydaje się nawet bardziej, kiedy korzysta się z kamery czy też gdy chce się własnym aparatem nakręcić film. Nic nie przypina etykietki "amator!" tak skutecznie, jak niestabilny film.

?

Nie ma na Ziemi dobrego fotografa, który wyszedłby z domu na wyprawę zdjęciową bez statywu. Trzeba jednak przyznać: tak naprawdę Ty, utalentowany amator, nie będziesz prawdopodobniej dźwigać ze sobą statywu — bez względu na wypływające z tego korzyści. Nawet najdumniejsi rodzice generalnie nie ustawiają statywów podczas szkolnych przedstawień, wesel ani meczów futbolowych. Statywy są wielkie, ciężkie, drapią w plecy i denerwują.

A jeżeli nosisz ze sobą aparat dlatego, że jest wystarczająco niewielki, aby zmieścił Ci się w kieszeni, na pewno nie będziesz nosić ze sobą kawałka ciężkiego, klekoczącego sprzętu.

Wciąż możesz jednak osiągnąć efekt statywu bez potrzeby noszenia go ze sobą. Czytaj dalej.

## **Markowanie statywu**

Statyw nie jest jedynym stabilnym punktem na Ziemi. Bystry fotograf wpadnie na mnóstwo pomysłów, jak unieruchomić swój aparat bez statywu. Warto rozważyć:

**Monopod.** *Monopod* to statyw z jedną nogą zamiast trzech. Jego zaletą jest • oczywiście kompaktowość, a także niższa od statywu cena i krótszy czas rozkładania. Monopodu można używać także w muzeach, ogrodach — wszędzie tam, gdzie niemożliwe jest rozkładanie statywów.

Monopod (poniżej, po lewej) nie stabilizuje aparatu we wszystkich trzech wymiarach. Ciągle jednak jest lepszym rozwiązaniem niż trzymanie aparatu w dłoni.

**Stabilne podłoże.** Można zupełnie nie zdawać sobie sprawy z tego, jak często • w pobliżu znajduje się kawałek muru, zaparkowany samochód, biurko albo inny stabilny obiekt, którego można użyć jako "podstawki" dla aparatu (poniżej, po prawej).

Nie warto ograniczać się jednak do dużych, stabilnych, *poziomych* obiektów. Kolumna, ?framuga drzwi czy drzewo także stanowią świetne boczne powierzchnie stabilizujące dla aparatu. Wystarczy, że mocno dociśniesz do nich aparat.

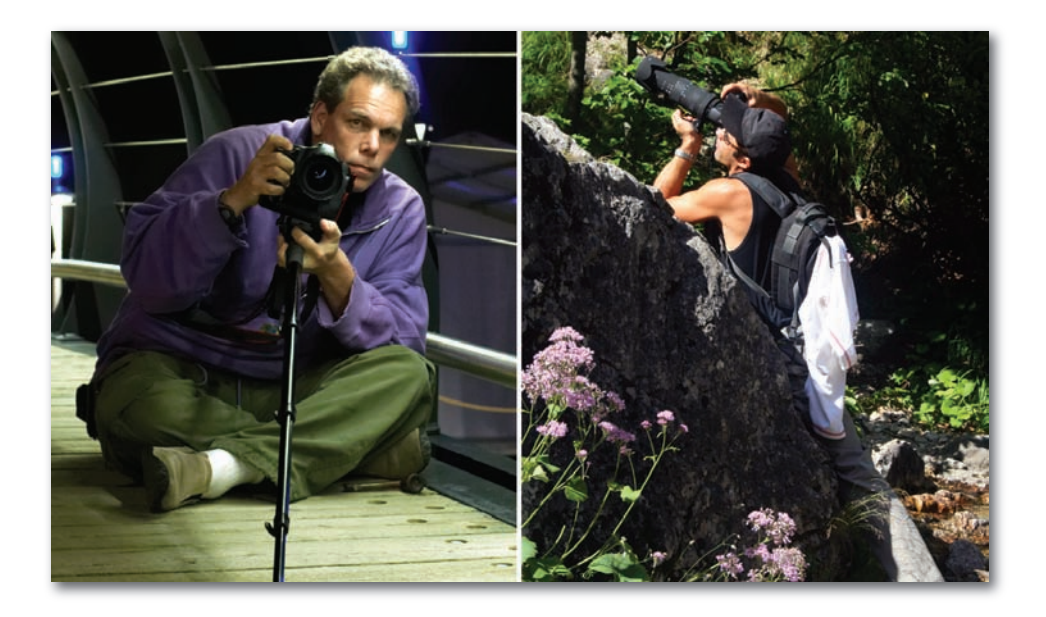

- **Lampka stołowa.** Gwinty w górnej części praktycznie każdej *lampki* miej-• sce, w które przykręca się abażur — mają dokładnie taką samą średnicę jak talerz statywu! Błyskawicznie można zdjąć abażur, przytwierdzić aparat i szybko zyskać stabilny statyw do robienia zdjęć w pomieszczeniach (strona 289). Większość ludzi posądzi Cię o szaleństwo, ale co tam! To działa.
- **Kieszonkowy statyw.** W katalogach fotograficz-• nych znaleźć można wszystkie rodzaje gadżetów, które mają ustabilizować aparat: torby, zakładane mikrostatywy i tak dalej. Nie chodzi tu o to, aby wznieść aparat na pożądaną *wysokość*, jak w przypadku prawdziwego statywu, ale trzymać go pod odpowiednim *kątem*. I tak znaleźć musisz murek lub dach samochodu, ale aparat ustawisz za to pod kątem innym niż perfekcyjny poziom.

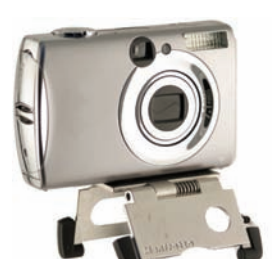

**Sznurowy statyw.** Oto sztuczka fotograficzna, która naprawdę działa. • Wystarczy znaleźć śrubę pasującą do otworu na statyw, przywiązać do niej około półtorametrowy nierozciągliwy sznurek i zablokować nakrętką. Jeśli szybko potrzebujesz stabilizatora, przymocuj śrubę do aparatu i stań na nakrętce. Pociągnij: masz błyskawiczny statyw!

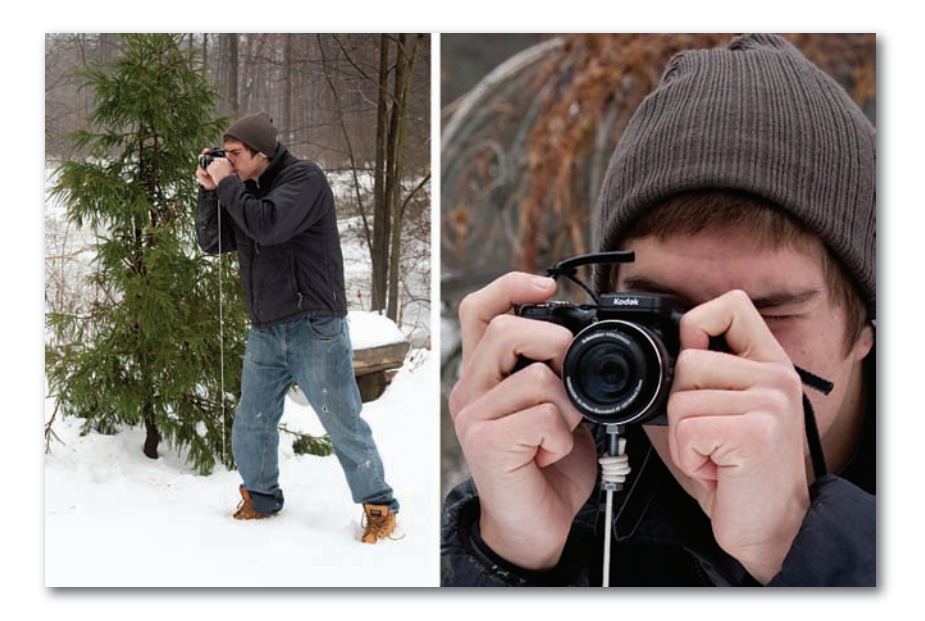

## **Wykorzystanie samowyzwalacza**

Każdy aparat zaopatrzony jest w tryb samowyzwalacza. Naciskasz przycisk wyzwalacza, ale aparat odlicza 2, 10 czy też 12 sekund przed zrobieniem zdjęcia.

System ten został wynaleziony oczywiście po to, aby można było ustawić przyjaciół do grupowego zdjęcia, nacisnąć przycisk wyzwalacza — i przez te 20 sekund dobiec do nich i dzięki temu także znaleźć się na zdjęciu.

Istnieje jednak sztuczka, na którą wpadło niewiele osób: można wykorzystać samowyzwalacz nawet wtedy, kiedy samemu nie chce się być na zdjęciu.

W ten sposób minimalizuje się ryzyko nawet delikatnego ruchu ręką, także wtedy, kiedy po prostu naciska się palcem na przycisk wyzwalacza.

Przy długim czasie naświetlania (wolnej migawce), zbliżeniach i zdjęciach makro nawet ten niewielki ruch może rozmyć zdjęcie. Nie stanie się to jednak, jeśli nastawisz samowyzwalacz.

## **Ustawienie czułości**

Każdy nowoczesny aparat jest zaopatrzony w technikę uwydatniającą ostrość — ostatnią deskę ratunku: możliwość podbicia parametru ISO.

Ten dziwny skrót oznacza International Standards Organization (Międzynarodowa Organizacja Normalizacyjna). W czasach aparatów na klisze każda klisza miała własny numer ISO (lub ASA), jak 100, 200 lub 400. Liczba ta odnosiła się do *czułości na światło*. Jeżeli klisza była bardziej światłoczuła, szybkość migawki mogła być większa.

Jeśli fotograf chciał zrobić zdjęcia plaży lub nieba, gdzie otoczenie pełne było fantastycznych świateł, kupował kliszę ISO 100. W pochmurne dni używał 200. Gdy chciał robić zdjęcia we wnętrzach budynków bez lampy błyskowej, używał kliszy o ISO 400 lub nawet 800.

Dlaczego nie używać cały czas najbardziej światłoczułego parametru? Ponieważ ma to swoje wady:

- Klisza o wyższym ISO (nazywana także szybszą) jest droższa.
- Istniało coś takiego, jak za szybka klisza. W jasnym świetle można było nie dysponować wystarczającą szybkością migawki, aby uniknąć zbytniego naświetlenia zdjęć.
- Ponadto klisza o wyższym ISO zwiększała także *ziarnistość* zdjęć. A to, ogólnie rzecz biorąc, było niekorzystne.
- Każdego roku aparaty stają się coraz lepsze. Kiedyś wszystko o parametrze wyższym niż 400 było nie do użycia, obecnie najlepsze lustrzanki nie oddają szumu aż do wartości około ISO 1600. Wiadomo, o co chodzi: generalnie podbicie ISO nie przypomina w niczym darmowego lunchu. !

Obecnie, w erze aparatów cyfrowych, każdy fotograf wciąż ma do czynienia z parametrem ISO. Dzisiaj odnosi się on jednak do czułości *matrycy*, nie kliszy, ale chodzi w zasadzie o to samo.

Na szczęście nie musisz się już martwić o dwie pierwsze wady. Nie ma już potrzeby używać jednego ISO na przestrzeni całej kliszy — obecnie można nastawić inne ISO do każdego zdjęcia (fotografowie starej daty *uwielbiają* o tym dyskutować).

Wciąż musisz rozważyć jednak tę trzecią wadę: wyższe ISO w aparacie zwiększa szum.

Czym jest szum? To przypadkowe kolorowe punkciki. Przy ustawieniu wyższego ISO niektóre aparaty podbijają je do 6400 — może to wyglądać naprawdę strasznie, jak na przykładzie poniżej.

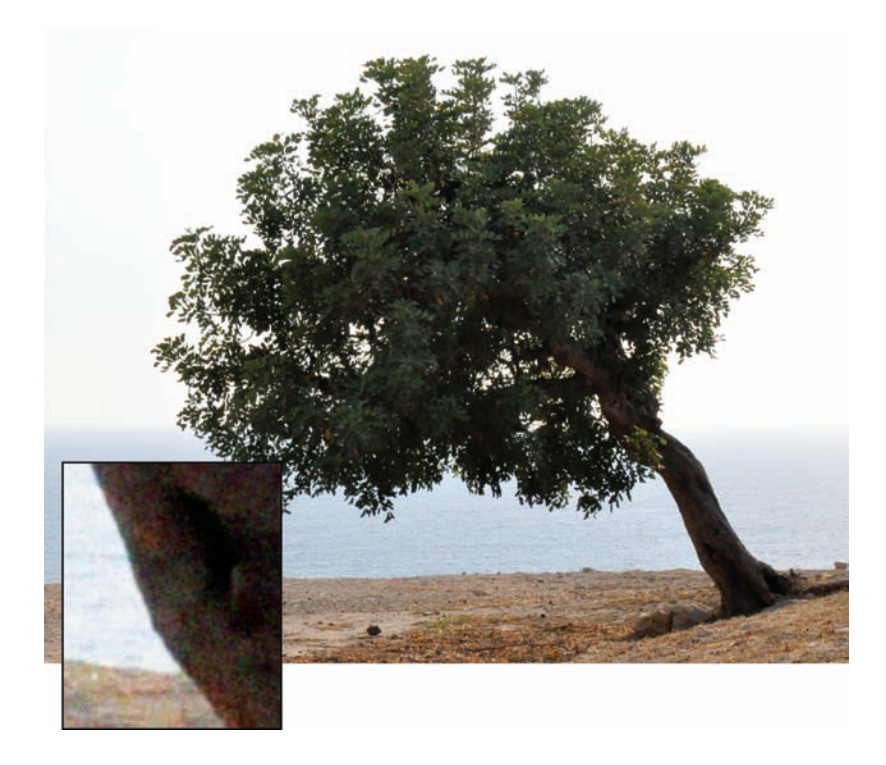

Wygląda to nie najlepiej przede wszystkim przy słabym oświetleniu. Najgorzej jednak, gdy zmieni się ISO aparatu w celu wykonania zdjęcia w ciemnym pokoju i pozostawi tę wartość podczas robienia zdjęcia w pełnym słońcu! Cyfrowy szum na zdjęciach przy dobrym oświetleniu sprawi, że otrzymasz opinię człowieka, który *naprawdę* nie ma o niczym bladego pojęcia.

Warto więc wiedzieć co nieco o ISO, ponieważ często parametr ten definiuje różnicę pomiędzy zdjęciem z kilkoma malutkimi punkcikami a zupełnym brakiem zdjęcia. Podbicie ISO oznacza, że matryca jest bardziej wrażliwa na światło, więc szybkość migawki może być większa — co daje ostrzejsze zdjęcie przy słabym świetle bez potrzeby stosowania lampy błyskowej.

Jak już wspomniano wcześniej, niektóre tańsze aparaty z "cyfrową technologią ostrości" nie robią w zasadzie *nic* innego poza automatycznym zwiększaniem ISO. Jasne, ostrość jest lepsza — ale zdjęcia wychodzą znacznie bardziej byle jakie. !

Nie warto też martwić się *za bardzo* o niewielki szum na zdjęciach. Najczęściej nawet go nie widać, choćby zdjęcie zostało wydrukowane w formacie 4×6 i 8×10 cali (widać go dopiero na większych wydrukach).

Co więcej, programy takie jak Photoshop i Photoshop Elements pomogą *pozbyć* się szumu — znajdziesz tu stosowne opcje, choćby *Remove Noise* (*Redukcja szumu*).

#### **Gdzie znaleźć tę opcję**

W większości lustrzanek znajduje się prawdopodobnie *przycisk* ISO. Zazwyczaj naciska się go, a potem wybiera pokrętłem wartości, jak poniżej:

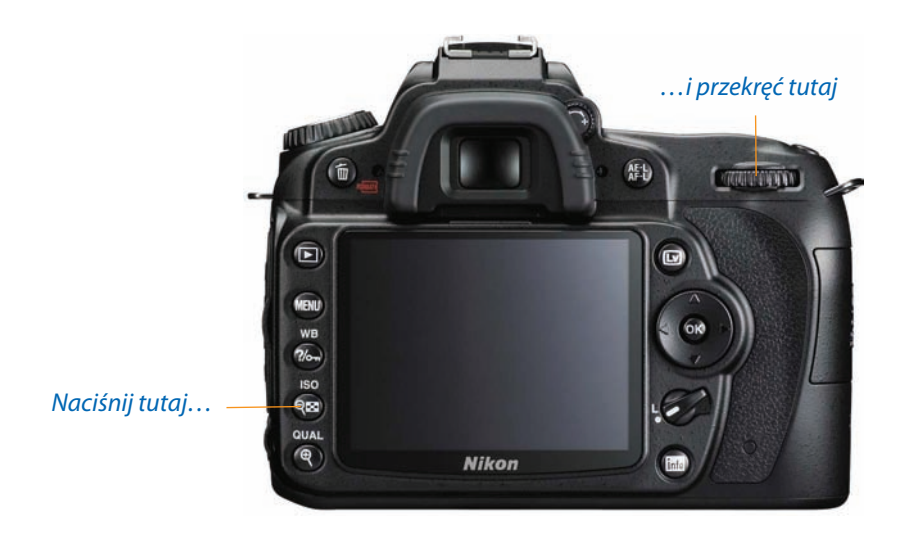

Aby ustawić ISO w aparatach kieszonkowych, najczęściej należy wejść w menu.